## **Planning rule**

Planning rules can be defined and applied to the QuarkXPress document for symplifying the allocation of constant page information.

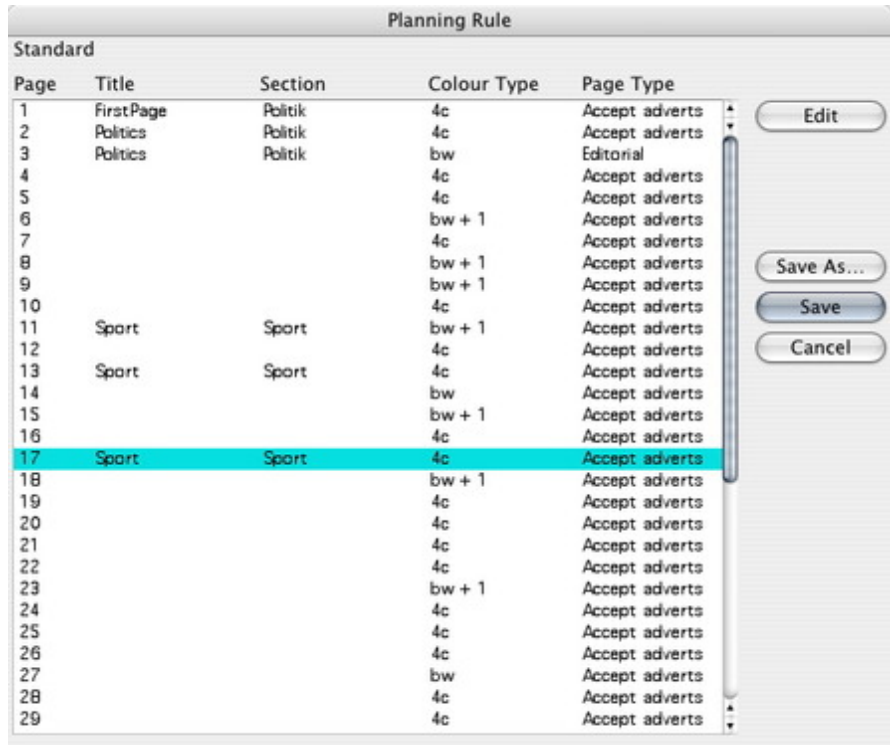

Changes can be customized edited and applied to the pages in the [QuarkXPress®-docum](http://www.codesco.com/index.php?eID=tx_cms_showpic&file=fileadmin%2Fbilder_grafiken%2FScreenshots%2FexAd2Plan_e_Prefs1_PlanningRule.jpg&md5=a74c0bb20a15b0b12391b43d51e4bd8b6a7c0a3c¶meters[0]=YTo0OntzOjU6IndpZHRoIjtzOjQ6IjgwMG0iO3M6NjoiaGVpZ2h0IjtzOjQ6IjYw¶meters[1]=MG0iO3M6NzoiYm9keVRhZyI7czo0MToiPGJvZHkgc3R5bGU9Im1hcmdpbjowOyBi¶meters[2]=YWNrZ3JvdW5kOiNmZmY7Ij4iO3M6NDoid3JhcCI7czozNzoiPGEgaHJlZj0iamF2¶meters[3]=YXNjcmlwdDpjbG9zZSgpOyI%2BIHwgPC9hPiI7fQ%3D%3D)ents.

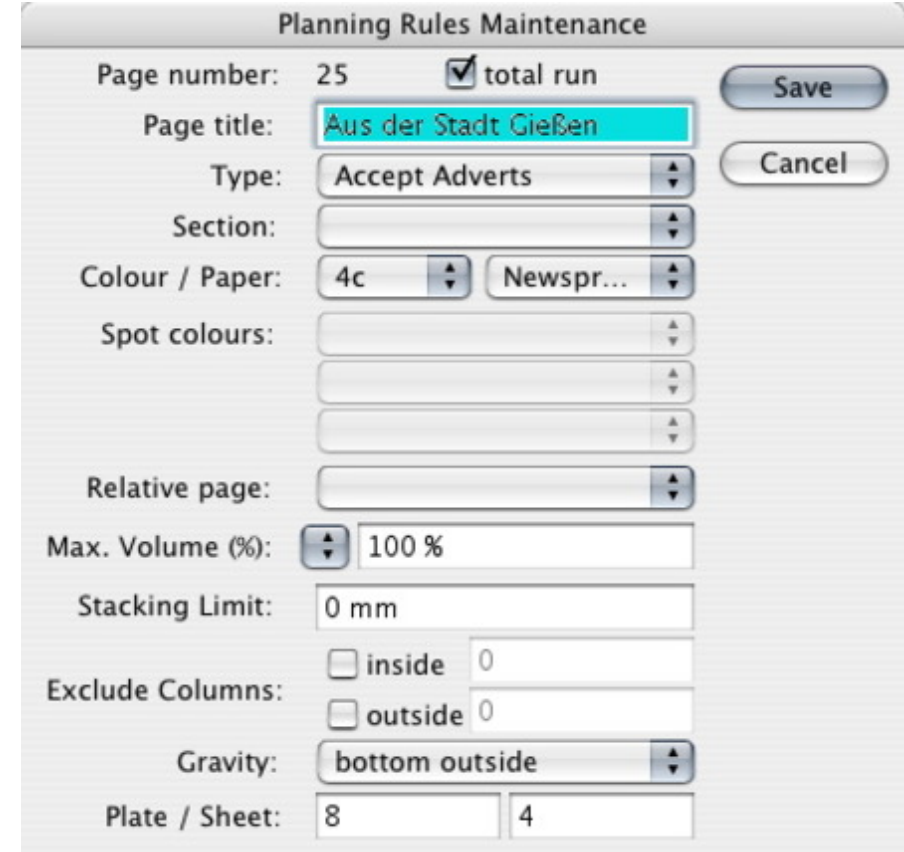